## **Adobe Photoshop Express Apk Download For Pc [CRACKED]**

Installing Adobe Photoshop and then cracking it is easy and simple. The first step is to download and install the Adobe Photoshop software on your computer. Then, you need to locate the installation.exe file and run it. Once the installation is complete, you need to locate the patch file and copy it to your computer. The patch file is usually available online, and it is used to unlock the full version of the software. After the patch file is copied, you need to run it and then follow the instructions on the screen. Once the patching process is complete, you will have a fully functional version of Adobe Photoshop on your computer. To make sure that the software is running properly, you should check the version number to ensure that the crack was successful. And that's it - you have now successfully installed and cracked Adobe Photoshop!

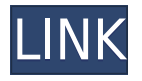

After thoroughly investigating each version of this great JPEG editor and admired its features, I have to say there is still a lot of room for improvement. Of course, it's not perfect. It lacks crucial features like a spot healing tool that would enable the user to remove complete objects even more easily. While it has a wide selection of brushes, it does not support layer styles or a Tint adjustment. Nevertheless we have to recognize that Photoshop is still one of the most powerful photo editor to date. Because of it effects like the marbling filter you can create everything like this in very easy steps. Many new features have been added to the Brush panel. Tools work as they do in older Photoshop versions; some are new twists on existing tools, and others are supersets of existing tools (see however, the 3- Point Refinement tool). Blend modes have been implemented where you apply a solid color over a grainy layer of a layer mask, creating a halftone effect. New adjustments include Film, Black/White, CGCRT (Colored plus Grayscale + Red/Green/Blue), and Lomo. The Develop module has about 30 brush and tool adjustments. There are some limitations, though – a brush can be resized only by a single pixel, and the 25 most recently used tools can only be used in Basic mode. Affected Dreamweaver Developers: If you are a Dreamweaver/Flash developer and are considering becoming a Lightroom photoshop CC user, consider this while you are considering your decision: Lightroom can only read Adobe Flash Professional 5.5 or above, while Dreamweaver can read Adobe Photoshop Professional CS3 or above, and Adobe Contribute 5.5 or above. Lightroom also blocks access to the "Draw" command which enables you to draw on images, which is something I would consider a sort of "web-design" tool.

## **Adobe Photoshop 2022 (Version 23.1) Free License Key 2022**

You can either use the download or buy Photoshop. There are different versions of Photoshop so make sure you are using the version you need to. Photoshop CS6 is the latest release, so if you have Photoshop CS6 Installer you are good. Adobe Photoshop Elements via Creative Web is available as a subscription service through the Internet. Adobe Photoshop Elements is a version of Photoshop intended for casual use and is available for Windows and Mac operating systems. The software requires a minimum of 64MB video memory, 500MB free disk space, and

internet access to download Adobe Creative Cloud if you don't already have it installed on your machine. Adobe Photoshop Elements also works best when using an Intel Core Duo or better CPU with at least 512Mb RAM (or higher) Adobe Photoshop Elements is available via a rental model with different subscription costs. If you're reading this, we're assuming you know what Photoshop is and have encountered it in the course of your work as a Graphic Designer, Artist, Photographer, Editor, or even perhaps a Photo Retoucher. What's new in Photoshop CC (2018) now includes a lot of new tools, including vector shapes, the ability to easily and rapidly retouch portraits with real-time refashioning and skin replacement (plus over 80 new tools in our beloved Adobe Lens), command-line tools, the ability to effectively use any RAW or S3D file-based format, and so much more… The updates bring formerly separate applications like XD (Vector Effects) and XD (Raster Effects) under one roof. e3d0a04c9c

## **Download free Adobe Photoshop 2022 (Version 23.1)Full Version Activation For Mac and Windows x32/64 {{ Latest }} 2022**

Adobe Photoshop enables a world of creative possibilities, from photo editing and painting to exacting finishing touches for graphics and web designs. Users can easily create a range of artistic effects and adjust tones in images with a variety of tools. An extensive library of artistic effects includes design tools and markup, color adjustment features, noise reduction, artistic drawing tools, and more. Adobe Prime Photo CC–which works with Photoshop– is the perfect companion to help you create, edit, and share amazing images and videos. The highperformance app enables Facebook to work with your images in the way you want. With a selection of editing tools, photo arrangement and templates, you can easily create beautiful projects, including videos, Facebook covers, and other creative projects that are perfect for sharing on Facebook. Adobe said while it strives to enable video editing at the highest quality, the team was focused on stabilizing the editing process. "We've invested a lot in improving the stability of video recording and editing, and we think this is a significant step that makes video editing even easier for our users." The desktop version of Photoshop CC, the company's flagship desktop application, now offers 32-bit floating point editing, a more accurate display of changing values and improvements to the GPU that make Photoshop faster and display more vivid colors. Adobe Rocket Style Guide gives users a visual designer's style guide. It's an easy and fast way to setup Photoshop, Illustrator and related app's styles without needing to switch back and forth between applications the way a visual designer might need to do traditionally.

download photoshop express mod apk download adobe photoshop express premium apk photoshop express apk download photoshop editing apk download download adobe photoshop express mod apk adobe photoshop cc download apk adobe photoshop 7.0 apk download for pc adobe photoshop fix apk download old version photoshop app download link photoshop lightroom app download

You can download Photoshop here. And if you like these features, you will also appreciate the design tools to help in your tasks. The Adobe Creative Suite is the versatile package of creative options and it surrounds all the tools especially Photoshop elements with great results. You will need different versions of this tool to complete a project on a given task. The various versions can be referred here. Did you know, Photoshop's best feature is the Background Eraser? Erase background, emblems and even layers with ease, let shoot an unexpected background. Set an exact blend mode, gradients, blur and selection. After all, the best thing about the background eraser is that you can find a color palette of background colors that blends your backdrop and the foreground. If you want to know more about the background eraser, go to the best Photoshop features page. Industrial photography is a kind of photography that is used in construction, business, and manufacturing industries, and films. Thus, it takes way more skills than a professional's to be a good one. You need to be patient, tough, and light. Remember that an Industrial photography is a kind of photography that is used in construction, business, and manufacturing industries, and films. Thus, it takes way more skills than a professional's to be a good one. You need to be patient, tough, and light. Remember that an industrial photographer should have a good mood and attitude. He should be able to manage the tough situations and shoot the real environment so that the client can take out what the client needs rather than just cutting the picture. If you are going to be an industrial photographer, there are a lot of essentials that you must know which include:

Photoshop CS9 is still on track, won the Adobe MAX 2014 award as the best software. In it, the team kept making sure the users feel comfortable in a product. It is a happy user who works in this product, not a person who doesn't like the design. The expert version of Photoshop, CS11, is a perfect package for the improvement of your photography skills. The user interface is the most friendly one. It also has a 3D capability. The features of this version are clean stacking, pencil tool, panoramic capture and makes edits with layers on the view, unsharp mask, etc. It is the best photo editing software that can be used for editing any format of images, photos, or

videos. Adobe Photoshop is the most comprehensive software used for editing and retouching. It is used by many photographers and designers to make their best work. It can be used for layering one image on top of the other, or combine your existing images into one perfect one. This software is used to make graphical and web content. It can be also used for creating magazines, desktop publishing, graphic design, and even editing videos. This software is the best for editing photos, 2D and 3D image, or 3D objects. It is used to create many things like a magazine or an online website using the unique tools of Adobe Photoshop CC. It has many features and can be used by many people. It can create effects and make a change in the photo, it is a photo editing software too. It also can do a lot of things in your photos like resize, edit, or change them.

<https://soundcloud.com/raikaafranelc/download-ali-dvr-export-tool> <https://soundcloud.com/hachikwaioni/bola-de-drac-serie-completa-catalan-2> [https://soundcloud.com/batoorhubilx/coreldraw-graphics-suite-2017-1900328-hf1-cracked-portable-s](https://soundcloud.com/batoorhubilx/coreldraw-graphics-suite-2017-1900328-hf1-cracked-portable-serial-key) [erial-key](https://soundcloud.com/batoorhubilx/coreldraw-graphics-suite-2017-1900328-hf1-cracked-portable-serial-key) <https://soundcloud.com/necnacoscont1976/download-electrical-machines-jb-gupta> <https://soundcloud.com/precbasscalra1978/puzzle-dragons-ultimate-hack>

You can create several new documents in any folder or you may choose to bring existing documents into Photoshop CC to make edits. You can create import images from a variety of sources with the new Import command. You can also take a series of images and make them into a collage, a comic book, a filmstrip, and more. PDF documents can be created in both multipage editions as well as single-page editions. You can easily format formatted text using Adobe's robust typography tool. Text can be imported and exported using PDF documents. You can further examine and reformat text in Photoshop. Photoshop has also been able to set a default option for the shape tool. To do this, simply click on the Shape tools icon in the Language panel, and then select one of the options provided. This can lead to a better workflow. Navigation in Photoshop has been improved by using the keyboard to move forward and backward through your scene. This feature has helped your workflow and has made things easier. In this version, team and family options have been enabled, which will help you easily create a group of images with similar settings and attributes. You can also use Photoshop export profiles to introduce consistent profiles across Photoshop and other Adobe apps, and save documents at a variety of resolutions, from 2,300 x 3,000 pixels to 3,200,000 x 5,000 pixels. Besides that, there are also changes in the way layers interact with one another, as well as the type of layer which may be visible or masked, which give the user a better tool for working with Photoshop.

Adobe Photoshop CC is one of the most popular photo editing tools in the world. It requires strong computer abilities to edit any photo. Photoshop has the basic application features, like sketching, cropping, adding text, or adding patterns and effects. Photoshop also provides the latest version of the software, Adobe Photoshop CC 2015. You don't need to sign up and pay, Photoshop provides features and update regularly. It has been used widely since the time of its development. People use it to develop their images. You can edit your images by using this software in order to make it better. Whether you're a retina MacBook or simply a MacBook user who wanted a high-quality 27-inch monitor, your MacBook Pro screen will reach its limits unless you make some changes. Learn what you need to know about your screen and how to correct the problems so you can enjoy using all the features of your computer. With the help of this tutorial, you will know how to manage and repair your screen or monitor as well as connect to an online community forum for getting help. This hands-on guide helps you to setup the software, install its application, create three of its components, and how to use the software. When someone buys a new computer and wants to play videos from music streaming services or run online applications, the first thing he does is add a new feature to his computer. That's how it works. And in order to make sure that the problem doesn't reoccur, he searches for a solution.